## UNIVERSITY OF SWAZILAND

## RE-SIT EXAMINATION 2018

# TITLE OF PAPER: INDIRECT TECHNIQUES OF DEMOGRAPHIC ESTIMATION I

COURSE CODE: DEM 313

TIME ALLOWED: TWO (2) HOURS

INSTRUCTIONS: ANSWER QUESTION 1AND ANY TWO (2) QUESTIONS. ALLQUESTIONS ARE WORTH 25 MARKS.

REQUIREMENTS: CALCULATOR

THIS PAPER SHOULD NOT BE OPENED UNTIL PERMISSION HAS BEEN GRANTED BY THE INVIGILATOR

 $[10]$ 

### **SECTION A: COMPULSORY QUESTION**

#### **Question 1 [10]**

- < a. Explain **the** importance of indirect estimation in demography.
- b. Explain the meaning and purpose of model life tables? State any two limitations of model life tables.
- c. Why do we use the El-Badry method?
- d. What are the data requirements for the El-Badry correction?
- e. State the assumption for the method to be applied.

#### **SECTION B: Answer any TWO (2) questions**

#### **Question 2**

 $[25]$ 

- a. Describe the rationale of Relational Gompertz Model of fertility schedule.
- b. What are the data requirements for this method?
- c. State the assumptions of the method.
- d. Show the computational procedure required for this procedure.
- e. Explain the meaning of the parameters  $\alpha$  and  $\beta$  in this relational fertility model.
- f. State two limitations of this technique.

## $Question 3$  [25]

You are given the following age specific marital fertility rates for USA for 1984 in Table 1. The total number of births in the USA in 1984 was 3659176, and the total number of legitimate births was 2897896.

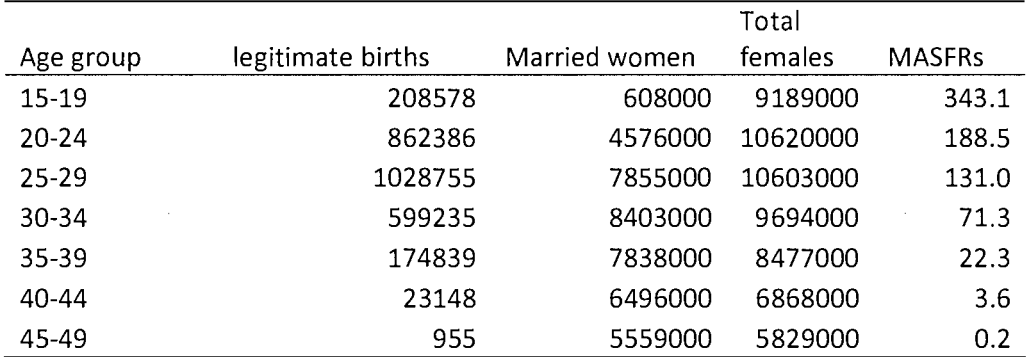

## Table 1: Marital Age-specific fertility rates: USA, 1984

Using the data for United States 1984 in Table 1 and data in the annex:

- i) Calculate Coale's Indices and comment on your answers.
- ii) Use the Coale-Trussell fertility schedule to estimate the M and m scale factors, Give an interpretation of these parameters.

## $Question 4$  [25]

The following information for Zimbabwe, 2002 census is given in Table 2 which is used to estimate fertility using the Brass  $P/F$  ratio method in Table 3.

| Age group |   | W(i)    | CEB(i)  | B(i)   |
|-----------|---|---------|---------|--------|
| $15-19$   | 1 | 766882  | 136575  | 56223  |
| $20 - 24$ | 2 | 658857  | 689022  | 120600 |
| $25 - 29$ | 3 | 513783  | 1065311 | 85742  |
| 30-34     | 4 | 360277  | 1088263 | 48182  |
| 35-39     | 5 | 268789  | 1101057 | 25718  |
| 40-44     | 6 | 239716  | 1215454 | 12168  |
| 45-49     | 7 | 191154  | 1088320 | 3002   |
| Total     |   | 2999458 | 6384002 | 351635 |

Table 2: Number of women,  $W(i)$ , children ever born, CEB, and births in the last 12 months B(i)

a) What are the assumptions for Brass P/F ratio of estimating fertility?

b) Define the parameters  $P(i)$  to  $f^{*}(i)$  in table 3.

c) State the advantage of using the Brass P *IF* ratio method

- d) List two disadvantages of the method.
- e) Fill in the blank spaces in table 3. You may use the formulae and table coefficients in annex.

Table 3: Application of Brass P/F ratio method to results of 2002 Zimbabwe census

|              |        |        |                   |        | $\alpha$ and $\beta$ |          | $K =$   | 1.1536   |
|--------------|--------|--------|-------------------|--------|----------------------|----------|---------|----------|
| Age<br>group | P(i)   | f(i)   | $\varnothing$ (i) | F(i)   | P/F                  | w(i)     | $f+(i)$ | $f^*(i)$ |
| 15-19        |        |        |                   |        |                      |          |         | 0.1022   |
| $20 - 24$    |        |        | 1.2818            | 0.9065 |                      | 0.108    | 0.1858  | 0.2143   |
| 25-29        |        |        | 2.1162            | 1.7949 | 1.1552               |          |         |          |
| 30-34        |        |        |                   |        | --------             | 0.1216   |         |          |
| 35-39        |        |        | 3.2633            | 3.0849 | --------             | 0.1576   | 0.092   |          |
| 40-44        |        |        | 3.5171            | 3.42   | 1.4826               | -------- | 0.0463  |          |
| 45-49        | 5.6934 | 0.0157 |                   |        | 1.5915               |          | 0.0122  | 0.014    |
| <b>TFR</b>   |        | 3.6    |                   |        |                      |          |         |          |

- f) How is the value K chosen, and why do you think this value was chosen this way.
- g) Using the data above, calculate the following adjusted rates:
	- i) Total fertility rate and comment on this value;
	- ii) Crude birth rate; and,
	- iii) General fertility rate.

# **ANNEX**

 $\bar{\beta}$ 

| Age                | <b>General Standard</b> |           | Age                     |              | African Standard |
|--------------------|-------------------------|-----------|-------------------------|--------------|------------------|
| $\pmb{\mathsf{X}}$ | $l_{x}$                 | Ys(x)     | X                       | $l_{x}$      | Ys(x)            |
| 0                  | $\mathbf{1}$            |           | $\mathbf 0$             | $\mathbf{1}$ |                  |
| $\mathbf 1$        | 0.8499                  | $-0.867$  | $\mathbf{1}$            | 0.8802       | $-0.9972$        |
| $\overline{c}$     | 0.807                   | $-0.7153$ | $\overline{\mathbf{c}}$ | 0.8335       | $-0.8053$        |
| 3                  | 0.7876                  | $-0.6553$ | 3                       | 0.8101       | $-0.7253$        |
| 4                  | 0.7762                  | $-0.6218$ | 4                       | 0.7964       | $-0.682$         |
| 5                  | 0.7691                  | $-0.6016$ | 5                       | 0.7863       | $-0.6514$        |
| 10                 |                         |           |                         |              |                  |
|                    | 0.7502                  | $-0.5498$ | 10                      | 0.7502       | $-0.5498$        |
| 15                 | 0.7362                  | $-0.5131$ | 15                      | 0.7362       | $-0.5131$        |
| 20                 | 0.713                   | $-0.4551$ | 20                      | 0.713        | $-0.4551$        |
| 25                 | 0.6826                  | $-0.3829$ | 25                      | 0.6826       | $-0.3829$        |
| 30                 | 0.6525                  | $-0.315$  | 30                      | 0.6525       | $-0.315$         |
| 35                 | 0.6223                  | $-0.2496$ | 35                      | 0.6223       | $-0.2496$        |
| 40                 | 0.5898                  | $-0.1817$ | 40                      | 0.5898       | $-0.1817$        |
| 45                 | 0.5535                  | $-0.1073$ | 45                      | 0.5535       | $-0.1073$        |
| 50                 | 0.5106                  | $-0.0212$ | 50                      | 0.5106       | $-0.0212$        |
| 55                 | 0.4585                  | 0.0832    | 55                      | 0.4585       | 0.0832           |
| 60                 | 0.3965                  | 0.21      | 60                      | 0.3965       | 0.21             |
| 65                 | 0.321                   | 0.3746    | 65                      | 0.321        | 0.3746           |
| 70                 | 0.238                   | 0.5818    | 70                      | 0.238        | 0.5818           |
| 75                 | 0.1516                  | 0.8611    | 75                      | 0.1516       | 0.8611           |
| 80                 | 0.0768                  | 1.2433    | 80                      | 0.0768       | 1.2433           |
| 85                 | 0.0276                  | 1.781     | 85                      | 0.0276       | 1.781            |
| 90                 | 0.0059                  | 2.5634    | 90                      | 0.0059       | 2.5634           |
| 95                 | 0.0006                  | 3.709     | 95                      | 0.0006       | 3.709            |
| 100                | 0                       |           | 100                     | 0            |                  |

Table A1: Brass General and African Standard life table  $l_x$ 's and logits

Source: Carrier and Hobcraft (1973)

Table A2: Hutterite marital ASFRs, 1921-30

| Age group | Hutterite Standard |
|-----------|--------------------|
| 15-19     | 0.300              |
| 20-24     | 0.550              |
| $25 - 29$ | 0.502              |
| 30-34     | 0.447              |
| 35-39     | 0.406              |
| 40-44     | 0.222              |
| 45-49     | 0.061              |

| $\overline{\phantom{a}}$<br>$\sim$<br>Age group (a) | $\tilde{\phantom{a}}$<br>n(a) | v(a)     |
|-----------------------------------------------------|-------------------------------|----------|
| 15-19                                               | 0.411                         | 0.000    |
| $20 - 24$                                           | 0.460                         | 0.000    |
| 25-29                                               | $\alpha$ and $\beta$<br>0.431 | $-0.279$ |
| 30-34                                               | 0.395                         | $-0.667$ |
| 35-39                                               | 0.322                         | $-1.042$ |
| 40-44                                               | 0.167                         | $-1.414$ |
| 45-49                                               | 0.024                         | $-1.671$ |

Table A3: Five year n(a) and v(a) for Coale-Trussell fertility model

$$
F(7) = \phi(6) + a(7) f(7) + b(7) f(6) + c(7) \phi(7)
$$
  
\n
$$
f^+(i) = (1 - w(i - 1)) f(i) + w(i) f(i + 1)
$$
  
\n
$$
w(i) = x(i) + y(i) \frac{f(i)}{\phi(7)} + z(i) \frac{f(i + 1)}{\phi(7)}
$$
  
\n
$$
F(i) = \phi(i - 1) + a(i) f(i) + b(i) f(i + 1) + c(i) \phi(7)
$$
  
\n
$$
f^+(7) = (1 - w(6)) f(7)
$$

### **Table A4:Table Coefficients for F(i)**

 $\epsilon$ 

 $\bar{\beta}$ 

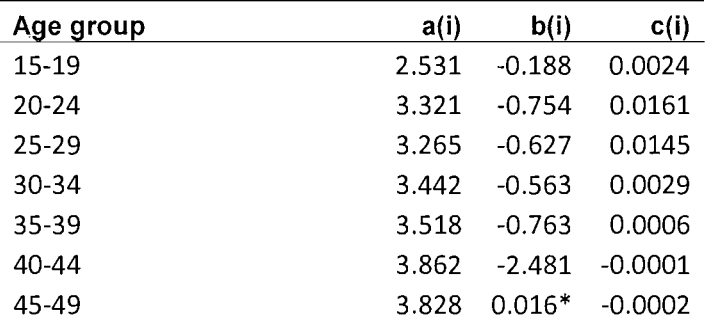

### **Table AS: Table Coefficients for f{i)**

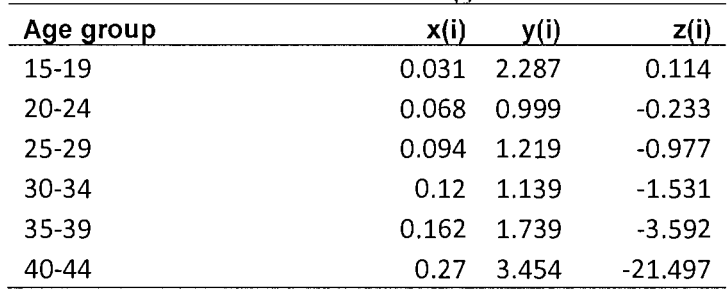

 $\bar{z}$